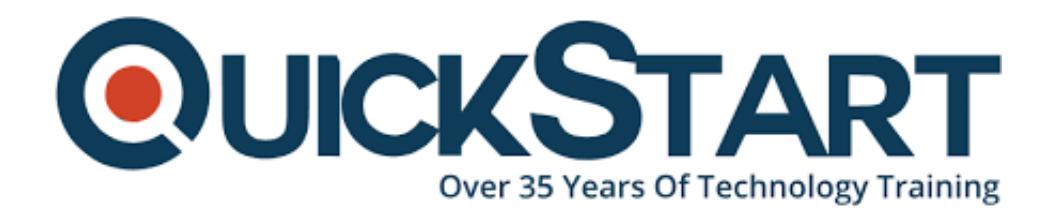

**Document Generated: 07/27/2024 Learning Style: Virtual Classroom Provider: Oracle Difficulty: Intermediate Course Duration: 5 Days**

# **Oracle Essbase 11.1.2 Bootcamp (11.1.2.4) LVC (OR-BTC-LVC)**

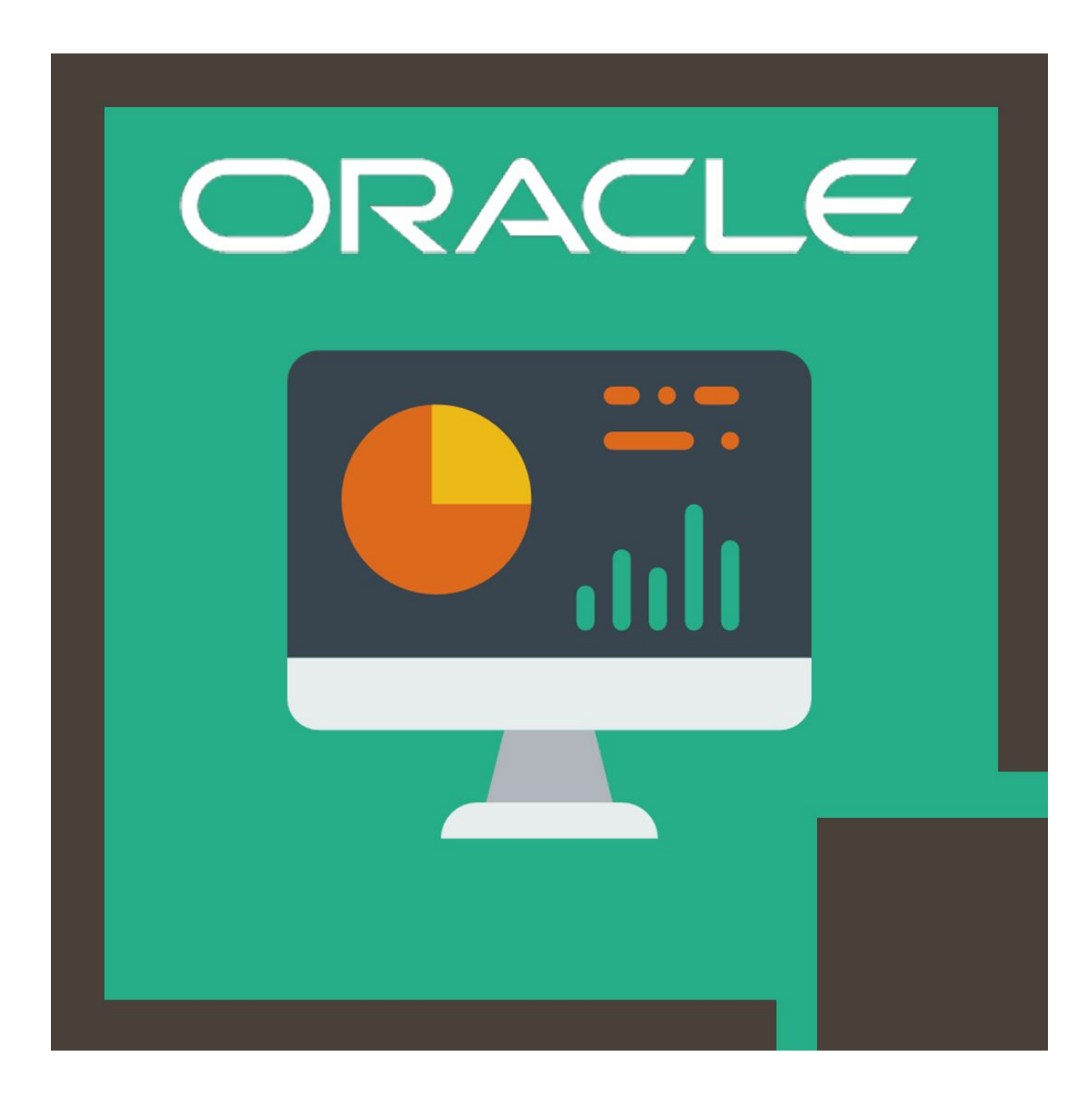

# **About this course:**

This Oracle Essbase (11.1.2) Bootcamp course provides you the knowledge and understanding of the theories and principal techniques for designing the block storage databases. Block storage databases are implemented separately for forecasting, planning, and budgeting, and as the basic analytic engine and data storage for Hyperion Planning applications.

# **Learn To:**

- Create rules files.
- Build block storage databases.
- Increase analysis abilities.
- Data analytics with Smart View.
- Carryout advanced investigation on the database through implementing typed measures and varying attribute dimensions.
- Build basic calculations.
- Develop a database summary, analyze and load data into the database with Smart View.

# **Benefits to You:**

This course will help you to enhance your company performance by good, wellinformed decisions using Oracle Essbase, the industry-leading OLAP (Online Analytical Processing Server for Enterprise Performance Management. Improve the efficiency of variance analysis, forecasting, what-if modeling, scenario planning, and root cause identification for better lining up of your company's resources and enhanced business results.

# **Calculation Scripts:**

In this course, you will also learn to build calculation scripts (By calculating data in various scripts). Hands-on practice and design debates will assist you to exercise the new expertise you are studying.

Note: This course will also benefit those people who are using Oracle Essbase  $(11.1.1)$ .

# **Course Objective:**

- Utilize rules files to load data
- Develop fundamental database calculations
- Non-numeric data analysis
- Build block storage databases
- Analyze data through Smart View
- Build dimensions utilizing rules files
- Dimension attributes analysis

Define multidimensional calculation

# **Audience:**

- Developer
- Database Designers and Administrators
- Business Intelligence Developer
- Business Analysts

# **Prerequisite:**

There is no prerequisite required to appear in this course.

# **Course Outline:**

### **Essbase Overview**

- Multidimensional Analysis
- Essbase
- Production Environment Components
- Oracle's Enterprise Performance Management System
- Oracle BI Foundation Suite

# **Designing Applications and Databases**

- Essbase Implementation Process
- Creating Outlines
- Creating Applications and Databases
- Analyzing and Planning Implementations

## **Designing Data Descriptor Dimensions**

- Testing Outline Calculations
- Designing Scenario Dimensions
- Outline Calculations
- Data Descriptor Dimensions Overview
- Designing Accounts Dimensions
- Designing Time Dimensions

## **Optimizing Data Descriptor Dimensions**

- Dynamic Calc Members
- Optimizing Data Storage
- Dimension Types
- Enhancing Accounts Dimensions
- Creating Member Aliases
- Creating Period-to-Date Totals

#### **Developing Dimension Designs**

- Combining Business Views
- Attributes in Database Design
- Developing Label Outlines
- Business View Dimensions Overview

#### **Creating Basic Dimension Build Rules Files**

- Rules Files Overview
- Configuring Dimension Maintenance Settings
- Creating Dimension Build Rules Files

#### **Creating Advanced Dimension Build Rules Files**

- Advanced Dimension Build Rules Files Overview
- Manipulating Fields
- Creating Attribute Dimensions with Rules Files
- Creating User-Defined Attributes
- Creating Shared Members

#### **Loading Data**

- Capturing New Members
- Creating Data Load Rules Files
- Data Load Overview
- Selecting and Rejecting Records

#### **Getting Started with Smart View**

- Creating Ad Hoc Grids
- Setting the Point of View
- Creating Free-Form Grids
- Connecting to Data Sources
- Navigating Smart View
- Associating Data Sources with Worksheets

#### **Creating Reports with Smart View**

- Creating Shared Database Perspectives
- Creating Custom Reports
- Integrating Essbase Data with Microsoft Office
- Updating Essbase Data

#### **Data Storage and Calculation**

- Data Blocks and the Index System
- Calculation Overview
- Database Calculation Order
- Database Calculation Process
- Interpreting Database Statistics
- Data Block Creation
- Data Block Fundamentals

### **Creating Calculation Scripts**

- Calculation Script Organization
- Troubleshooting CALC DIM Processes
- Returning Correct Calculation Results

### **Controlling the Calculation Process**

- Top-Down Calculation
- Calculating Conditionally with IF Statements
- Performance Considerations
- Focusing Calculations with FIX Statements

### **Referencing Members in Calculations**

- Referencing Members Dynamically
- Referencing Members Explicitly
- Creating Calculation Variables

## **Developing and Testing Complex Calculation Scripts**

- Intelligent Calculation
- Implementing a Script Development Process
- Upper-Level Data Loads

#### **Normalizing Data**

- Normalizing Rates and Drivers
- Allocating Data
- Planning Data Normalization
- Copying and Clearing Data

#### **Creating Attribute Dimensions**

- Attribute Dimensions Overview
- Adding Attribute Dimensions to Outlines
- Design Considerations

## **Analyzing Varying Attributes**

- Creating Varying Attributes
- Viewing Varying Attribute Data
- Varying Attributes Overview

#### **Analyzing Text and Dates**

- Typed Measures Overview
- Viewing Typed Measures
- Calculations Based on Typed Measures
- Enabling Typed Measures
- Creating Text Measures
- Creating Date Measures

# **Credly Badge:**

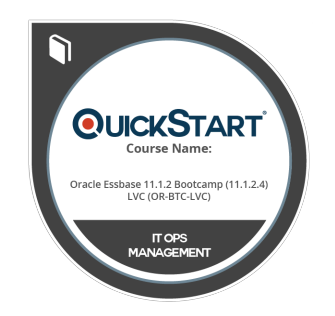

#### **Display your Completion Badge And Get The Recognition You Deserve.**

Add a completion and readiness badge to your Linkedin profile, Facebook page, or Twitter account to validate your professional and technical expertise. With badges issued and validated by Credly, you can:

- Let anyone verify your completion and achievement by clicking on the badge
- Display your hard work and validate your expertise
- Display each badge's details about specific skills you developed.

Badges are issued by QuickStart and verified through Credly.

[Find Out More](https://www.quickstart.com/completion-badges) or [See List Of Badges](https://www.credly.com/organizations/quickstart/badges)